ФЕДЕРАЛЬНОЕ АГЕНТСТВО

ПО ТЕХНИЧЕСКОМУ РЕГУЛИРОВАНИЮ И МЕТРОЛОГИИ

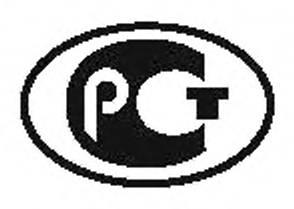

НАЦИОНАЛЬНЫЙ СТАНДАРТ РОССИЙСКОЙ ФЕДЕРАЦИИ

ГОСТР 52872— 2012

# ИНТЕРНЕТ-РЕСУРСЫ

Требования доступности для инвалидов по зрению

Издание официальное

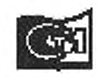

июсжм ццартанформ 2014

# Предисловие

1 РАЗРАБОТАН Негосударственным учреждением «Институт профессиональной реабилитации и подготовки персонала Общероссийской общественной организации инвалидов Всероссийского ордена Трудового Красного знамени общества слепых «Реакомп» и Федеральным государственным унитарным предприятием «Российский научно-технический центр информации по стандартизации, метрологии и оценке соответствия» (ФГУП «СТАНДАРТИНФОРМ»)

2 ВНЕСЕН Техническим комитетом по стандартизации ТК 381 «Технические средства для инвалидов»

3 УТВЕРЖДЕН И ВВЕДЕН В ДЕЙСТВИЕ Приказом Федерального агентства по техническому регулированию и метрологии от 29 ноября 2012 г. № 1789-ст

4 ВЗАМЕН ГОСТ Р 52872—2007

*Правила применения настоящего стандарта установлены в ГОСТ Р 1.0—2012 (раздел 8). Информация об изменениях к настоящему стандарту публикуется в ежегодном (по состоянию на 1 января текущего года) информационном указателе «Национальные стандарты», а официальный текст из/ленений и поправок* — *в ежемесячном информационном указателе «Национальные стандарты». В случае пересмотра (замены) или отмены настоящего стандарта соответствующее* уведомление будет опубликовано в ближайшем выпуске ежемесячного информационного указателя *«Национальные стандарты». Соответствующая информация, уведомление и тексты размещаются также в информационной системе общего пользования* — *на официальном сайте Федерального агентства по техническому регулированию и метрологии в сети Интернет (gost.ru)*

*©* Стандартинформ. 2014

Настоящий стандарт не может быть полностью или частично воспроизведен, тиражирован и распространен в качестве официального издания без разрешения Федерального агентства по техническому регулированию и метрологии

II

# Содержание

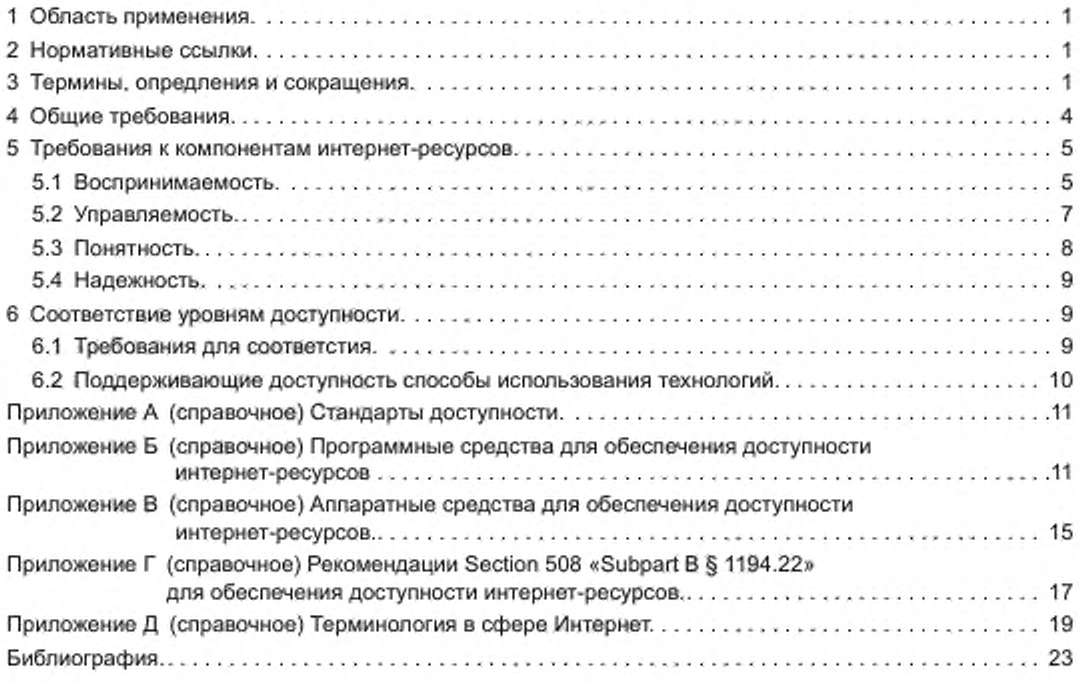

# НАЦИОНАЛЬНЫЙ СТАНДАРТ РОССИЙСКОЙ ФЕДЕРАЦИИ

## ИНТЕРНЕТ-РЕСУРСЫ

#### Требования доступности для инвалидов по зрению

The Internet resources. Requirements of accessibility for invalids on sight

Дата введения — 2014—01—01

# 1 Область применения

Настоящий стандарт распространяется на русскоязычные электронные ресурсы глобальной компьютерной сети Интернет (далее — интернет-ресурсы) и устанавливает общие требования доступности для инвалидов по зрению, использующих компьютер в качестве технического средства реабилитации.

### 2 Нормативные ссылки

В настоящем стандарте использованы нормативные ссылки на следующие стандарты:

ГОСТ Р 51645—2000 Рабочее место для инвалида по зрению типовое специальное компьютерное. Технические требования к оборудованию и производственной среде

ГОСТ Р 52871—2007 Дисплеи для слабовидящих. Требования и характеристики

ГОСТ Р 52873—2007 Синтезаторы речи для специальных компьютерных рабочих мест для инвалидов по зрению. Технические требования

ГОСТ Р МЭК 958—93 Интерфейс цифровой звуковой

Примечание — При пользовании настоящим стандартом целесообразно проверить действие ссылочных стандартов в информационной системе общего пользования — на официальном сайте Федерального агентства по техническому регулированию и метрологии в сети Интернет или по ежегодному информационному указателю «Национальные стандарты», который опубликован по состоянию на 1 января текущего года, и по выпускам ежемесячного информационного указателя «Национальные стандарты» за текущий год. Если заменен ссылочный стандарт, на который дана недатированная ссылка, то рекомендуется использовать действующую версию этого стандарта с учетом всех внесенных в данную версию изменений. Если заменен ссылочный стандарт, на который дана датированная ссылка, то рекомендуется использовать версию этого стандарта с указанным выше годом утверждения (принятия). Если после утверждения настоящего стандарта в ссылочный стандарт, на который дана датированная ссылка, внесено изменение, затрагивающее положение, на которое дана ссылка, то это положение рекомендуется применять без учета данного изменения. Если ссылочный стандарт отменен без замены, то положение, в котором дана ссылка на него, рекомендуется применять в части, не затрагивающей эту ссылку.

## 3 Термины, определения и сокращения

3.1 В настоящем стандарте применены следующие термины с соответствующими определениями:

3.1.1 доступность интернет-ресурсов для инвалидов по зрению (accessibility internet-resource for invalids on sight): Возможность полноценного доступа инвалидов по зрению ко всем компонентам электронных ресурсов сети Интернет.

3.1.2 авторизация (authorization): Получение права доступа путем проверки подлинности введенных данных пользователя.

3.1.3 баннер (banner): Графический рекламный блок установленных размеров (например. 468 х 60 точек).

3.1.4 браузер (browser): Программа для навигации в сети Интернет и чтения гипертекстовых документов в информационной среде WWW.

3.1.5 веб-интерфейс (web-interface): Интерфейс пользователя для работы с каким-либо элементом сервера в режиме онлайн.

3.1.6 веб-сайт (site): Узел сети Интернет, объединяющий интернет-ресурсы схожей тематики.

3.1.7 веб-страница (web-раде): Компонент веб-сайта, файл, размещенный на сервере,

3.1.8 вспомогательные технологии: Оборудование и/или программное обеспечение, которое исполняет роль пользовательского агента или действует совместно с распространенным пользовательским агентом, предоставляя функциональность для удовлетворения потребностей пользователей с ограниченными возможностями, которая не предоставляется самостоятельно распространенными пользовательскими агентами.

Примечание 1- Функциональность, предоставляемая вспомогательными технологиями, включает альтернативное отображение (например, синтезированную речь или визуальное увеличение контента), альтернативные методы ввода (например, голосовой), дополнительные механизмы ориентирования или навигации, трансформацию контента (например, для того чтобы сделать таблицы более доступными).

Примечание 2 - Вспомогательные технологии часто обмениваются данными и сообщениями с распространенными пользовательскими агентами, используя API.

Примечание 3- Различия между распространенными пользовательскими агентами и вспомогательными технологиями не являются абсолютными. Многие распространенные пользовательские агенты предоставляют некоторые возможности для содействия людям с ограничениями жизнедеятельности. Основным отличием распространенных пользовательских агентов является то, что они предназначены для широкого круга лиц и различных аудиторий, которые обычно включают в себя людей как с ограничениями жизнедеятельности, так и без таковых. Вспомогательные технологии нацелены конкретно на определенные группы пользователей с ограничениями жизнедеятельности. Помощь, которую оказывают вспомогательные технологии, бояее специфична и подходит для нужд целевых пользователей. Распространенные пользовательские агенты могут предоставлять важную функциональность вспомогательным технологиям, такую как получение Web-контента из программных объектов или синтаксис разметки в виде идентифицируемых пакетов.

Пример - Важными в контексте настоящего стандарта вспомогательными технологиями являются:

- экранные лупы и другие визуальные вспомогательные средства для чтения, которые используют пользователи с ограничениями по зрению, восприятию, ограничениями возможностей распечатать документ, чтобы изменить шрифт, размер текста, межстрочный интервал, синхронизацию с речью и т.д., с целью улучшить удобство чтения текста, отображаемого на экране, и восприятия изображений;

- скринридеры (программы экранного доступа), которые используются незрячими пользователями для прочтения текстовой информации через синтезированную речь или шрифт Брайля;

программное обеспечение, переводящее текст в голосовую информацию, которая используется некоторыми пользователями с когнитивными ограничениями, с ограничениями по речи и трудностями к обучению, которое переводит текстовую информацию в синтезированную речь;

программное обеспечение, распознающее речь, которое может использоваться людьми с некоторыми физическими ограничениями;

- альтернативные клавиатуры, которые используются людьми с некоторыми физическими ограничениями с целью симуляции клавиатуры (включая альтернативные клавиатуры, которые используют головные указатели, однонаправленные переключатели, устройства для управления указателем мыши без рук и другие устройства специального ввода);

альтернативные указательные устройства, которые используются людьми с некоторыми физическими ограничениями для симуляции указателя и кнопок мыши.

3.1.9 гиперссылка (hyperlink): Элемент гипертекстового документа (кнопка, изображение, выделенный цветом текст), который связан с другим документом.

Примечание - Прииспользовании программ просмотра гипертекста вызов данного элемента приводит к переходу на другую страницу гипертекста.

3.1.10 гипертекстовый документ (hypertext document): Текстовый документ, содержащий гиперссылки.

3.1.11 Интернет (Internet): Глобальная информационная система, части которой логически взаимосвязаны друг с другом посредством уникального адресного пространства, основанного на протоколе IP или его последующих расширениях, способная поддерживать связь с использованием комплекса протоколов TCP/IP, их последующих расширений или других IP-совместимых протоколов, и которая

 $\overline{2}$ 

обеспечивает, использует или делает доступным публично или частным образом коммуникационный сервис высокого уровня.

3.1.12 инторнет-ресурс (internet-resource): Элемент сети Интернет, например веб-страница, почтовый сервер или поисковая машина.

3.1.13 интерфейс (interface). Совокупность правил взаимодействия устройств и программ между собой или с пользователем и средств, реализующих это взаимодействие. Понятие интерфейс включает в себя как сами аппаратные и программные средства, связывающие различные устройства или программы между собой или с пользователем, так и правила и алгоритмы, на основе которых эти средства созданы.

3.1.14 контент (content): Информационное наполнение интернет-ресурса (например, тексты, графика. видео, мультимедиа), представленное в виде страниц средствами гипертекстовой разметки.

3.1.15 онлайн (online): Нахождение в сети в режиме реального времени.

3.1.16 окно просмотра (viewer): Объект, в котором пользовательский агент отображает контент.

Примечание — Пользовательский агент отображает контент в одном или более окнах просмотра. Окна просмотра включают в себя окна, фреймы, акустические системы, виртуальные увеличивающие стекла. Окно просмотра может содержать другое окно просмотра (например, сложные фреймы). Компоненты интерфейса, создаваемые пользовательским агентом, такие как подсказки, меню и предупреждения, не являются окнами просмотра.

3.1.17 поисковая машина (searching engine): Веб-сервер, проводящий индексацию веб-страниц на доступных серверах (например. Yandex).

3.1.18 пользовательский агент (user agent): Любое программное обеспечение, которое извлекает и отображает веб-контент для пользователей.

*Пример* — *Веб-браузеры, медиаплееры, плагины, иные программные продукты* — *включая вспомогательные технологии* — *которые позволяют извлекать, отображать и взаимодействовать с вебконтентом.*

3.1.19 провайдер (provider): Организация, предоставляющая информационные услуги.

3.1.20 программно-определяемый (объект): Объект, к которому пользователь может иметь доступ с помощью специальной программы экранного доступа.

3.1.21 спам (spam): Массовая рассылка рекламных объявлений по электронной почте без согласия на это получателей.

3.1.22 трафик (traffic): Объем передаваемой в единицу времени информации, выраженный, например, в бит/с.

3.1.23 фрейм (frame). Автономная область веб-страницы, имеющая собственную навигацию.

3.1.24 гиперсреда (hypermedia): Метод дискретного представления информации на узлах, соединяемых с помощью ссылок. Данные могут быть представлены в виде текста, графики, звукозаписей, видеозаписей, мультипликации, фотографий или исполняемой документации.

3.1.25 адрес IP (IP Address): 32-битовый адрес протокола Интернет, присвоенный узлу. Адрес IP содержит два компонента: номер узла и номер сети.

3.2 В настоящем стандарте применены следующие сокращения и условные обозначения:

САРТСНА (Completely Automated Public Turing test to tell Computers and Humans Apart) — инициальная аббревиатура, расшифровывающаяся как полностью автоматизированный публичный тест Тьюринга для различия компьютеров и людей. Тест Тюринга является тестом любого типа, призванным отличить человека от компьютера. Как правило, этот тест содержит буквенно-цифровые коды, указанные в графическом формате.

Flash — технология компании «Macromedia», разработанная для создания динамических графических изображений — роликов, баннеров, навигации по сайту и т.п.

WWW (World Wide Web) — Всемирная Паутина, гипертекстовая технология поиска ресурсов в сети Интернет.

HTML (Hyper Text Markup Language) — язык гипертекстовой разметки, на котором отформатированы страницы Web и распространяются данные Web. Гипертекстовый язык описания документов (файлов) HTML определяет расположение элементов веб-документа, использующиеся форматы, шрифты, графические элементы с помощью набора тегов — ключевых слов.

TCP/IP — протокол управления передачей данных TCP (Transmission Control Protocol), определяет правила разбиения данных на пакеты и их нумерацию, а также правила, согласно которым при получении отдельных пакетов поверяется, вся ли информация получена, а данные располагаются в правильном порядке. Если оказывается, что при передаче пакета произошла ошибка, то запрашивает-

ся его повторная передача. В соответствии с протоколами TCP/IP работает аппаратное и программное обеспечение, реализующее передачу данных по сети Интернет.

PDF — формат графического файла.

WAV — формат звукового файла.

MP3 — формат звукового файла.

# 4 Общие требования

4.1 В соответствии с [1] определены следующие уровни доступности информации для инвалидов по зрению:

4.1.1 УровеньА— уровень минимальной доступности. Позволяет инвалиду по зрению обеспечить доступность к интернет-ресурсу без потерь информации.

4.1.2 Уровень АА — уровень полной доступности. Позволяет инвалиду по зрению обеспечить доступность ко всем структурным элементам интернет-ресурса.

4.1.3 Уровень ААА — уровень доступности специализированных интернет-ресурсов для инвалидов по зрению. Позволяет инвалиду по зрению обеспечить доступность к интернет-ресурсу с использованием специальных технологий этого ресурса, разработанных для людей с ограничениями по зрению.

4.2 При разработке интернет-ресурсов, доступных для инвалидов по зрению, необходимо придерживаться следующих основных принципов:

4.2.1 Воспринимаемость: информация и компоненты пользовательского интерфейса должны быть представлены в виде, в котором пользователи с нарушением зрения могут их воспринимать.

4.2.2 Управляемость: компоненты пользовательского интерфейса и навигации должны быть управляемыми, в том числе пользователями с нарушением зрения.

4.2.3 Понятность: информация и операции пользовательского интерфейса должны быть понятными пользователям с нарушением зрения.

4.2.4 Надежность: контент должен быть надежным в той степени, которая нужна для его соответствующей интеграции широким кругом различных пользовательских прикладных программ, включая специальные технологии экранного доступа для пользователей с нарушением зрения.

4.3 Для обеспечения доступности интернет-ресурсов для инвалидов по зрению применяют оборудование и программные средства, входящие в состав типового компьютерного рабочего места по ГОСТ Р 51645. Основными средствами доступа к информации являются: дисплеи для слабовидящих по ГОСТ Р 52871, аудиодисплей (программа экранного доступа в сочетании с синтезатором речи по ГОСТ Р 52873), тактильный дисплей и программа экранного увеличения.

4.4 Работа тактильных дисплеев и аудиодисплеев с интернет-браузерами и доступ к интернетресурсам обеспечивается с помощью специального оборудования и программных средств. При их использовании инвалидам по зрению доступна информация, представленная только в виде текста.

4.5 Для полноценного доступа инвалидов по зрению к интернет-ресурсам информация должна быть представлена в виде текста.

4.6 Графические файлы, как правило, должны быть сопровождены текстом, поясняющим изображение. т.к. доступ к графическим файлам незрячему пользователю в общем случае затруднен.

4.7 Информация, предназначенная для незрячих пользователей, не должна быть защищена графическими кодами подтверждения подлинности пользователя, работающего за компьютером, которую используют в целях борьбы со спамом на сайтах провайдеров интернет-услуг, мобильной телефонной связи и других служб, предоставляющих различную информацию в сети Интернет. Для подтверждения своей подлинности и исключения возможности автоматического ввода информации программными средствами пользователю необходимо ввести код. изображенный в графическом файле, предварительно прочитав его. что недоступно незрячему пользователю.

4.8 Графические файлы формата PDF, содержащие документы в графическом виде, должны быть ограниченного применения, т.к. требуют специальных программ распознавания текстов и доступ к ним невозможен при использовании стандартных программ просмотра файлов данного формата.

4.9 Таблицы не должны иметь большую степень вложенности, т.к. доступ к информации, представленной в таблицах, осуществляется последовательно, в соответствии с ячейками таблиц.

4.10 Веб-страницы не должны иметь фреймовую структуру.

4.11 При ссылке на информацию, содержащуюся в гиперссылках, должно быть текстовое описание объекта, на который она указывает.

4.12 Элементы форм веб-страниц должны быть сопровождены текстовым описанием.

4

### 5 Требования к компонентам интернет-ресурсов

В соответствии с основными принципами разработки и уровнями доступности интернет-ресурсов, доступных для инвалидов по зрению, сформулированы следующие основные требования к компонентам интернет-ресурсов.

# 5.1 Воспринимаемость

5.1.1 Текстовая версия. Интернет-ресурс должен содержать текстовую версию всего нетекстового контента для отображения этого контента в альтернативных форматах, удобных для инвалидов по зрению (увеличенный шрифт, шрифт Брайля, возможность доступа с использованием синтезаторов речи). Весь нетекстовый контент, представленный пользователю, имеет эквивалентную текстовую версию, кроме следующих случаев (уровень А):

- элементы управления, ввод информации: если нетекстовый контент является элементом управления или полем для ввода пользовательской информации, то у него должно быть наименование в текстовом формате, которое описывает его назначение;

- медиаконтент, ограниченный по времени: если нетекстовый контент представлен в виде медиаконтента, ограниченного по времени, то его текстовая версия предоставляет, как минимум, краткое описание этого нетекстового контента;

- тест: если нетекстовый контент представлен в виде теста или упражнения, то альтернативная текстовая версия дает, как минимум, краткое описание этого нетекстового контента;

- САРТСНА: если целью нетекстового контента является подтверждение того, что к контенту обращается человек, а не компьютер, то пользователю доступна текстовая версия, которая идентифицирует и описывает цель этого нетекстового контента, а также предоставлена альтернативная форма САРТСНА, которая использует разные виды вывода информации, доступные для других видов восприятия, для пользователей с ограничениями зрения;

- украшение, форматирование, прозрачность: если нетекстовый контент используется только с целью украшения, визуального форматирования или вовсе невидим для пользователей, то он должен быть описан так, чтобы специальные технологий доступа к информации для людей с ограничениями зрения могли его игнорировать.

5.1.2 Объем контента. Часто посещаемые страницы по своему объему должны быть не более 2-3 экранов текста. Число ссылок на странице должно быть не более 15 (уровень ААА).

5.1.3 Графические файлы. Графический файл, несущий смысловую нагрузку, должен быть снабжен поясняющим текстом. Для этого при включении в веб-страницу ссылки на графический файл (язык HTML) необходимо указать данный поясняющий текст в атрибуте ALT (уровень A).

5.1.4 Флэш-изображения. При размещении на странице графических изображений данного формата необходимо предусмотреть возможность перехода на страницу с аналогичной информацией, в которой данные объекты отсутствуют. Эта возможность должна быть реализована размещением на странице с флэш-объектами соответствующей текстовой гиперссылки (уровень А).

5.1.5 Медиаконтент, ограниченный во времени. Для медиаконтента, ограниченного во времени, должна быть предоставлена альтернативная версия.

5.1.5.1 Видеоконтент в записи. Для видеозаписи должны быть доступны альтернативная версия медиаконтента или аудиозапись, предоставляющие информацию, эквивалентную информации на видеозаписи (уровень А).

5.1.5.2 Синхронизированное аудиоописание. Для всего видеоконтента должно быть представлено аудиоописание в составе синхронизированного медиаконтента (уровень АА).

5.1.5.3 Расширенное аудиоописание (в записи). В случае, когда продолжительности паузы в основном аудиоряде недостаточно, чтобы предоставить аудиоописание происходящего на видео, дается расширенное аудиоописание для всего видео в записи в составе синхронизированного медиаконтента (уровень ААА).

5.1.5.4 Альтернативная медиа-версия (в записи). Альтернативная версия для медиаконтента, ограниченного по времени, предоставлена для всего синхронизированного медиаконтента в записи и для всего видеоконтента (уровень ААА).

5.1.6 Адаптируемость интернет-ресурса. Контент интернет-ресурса может быть представлен в различных видах без потери информации или структуры (например, в более простом дизайне страницы).

5.1.6.1 Информация и взаимосвязи. Визуально отображенные информация, структура и взаимосвязи могут быть программно определены или доступны в текстовой версии (уровень А).

5.1.6.2 Значимая последовательность чтения. Когда последовательность, в которой представлен контент, влияет на его смысл, правильная последовательность прочтения контента может быть программно определена (уровень А)

5.1.7 Различие. Просмотр и прослушивание контента интернет-ресурса должны быть упрошены для пользователя путем отделения более важной части контента от второстепенной.

5.1.7.1 Использование цвета. Цвет не используется в качестве единственного визуального средства передачи информации, обозначения действия, запроса на обратную связь или выделения визуального элемента (уровень А).

5.1.7.2 Аудиоуправление. Если на веб-странице представлена автоматически проигрываемая аудиозапись продолжительностью более 3 с, то пользователям должен быть предоставлен механизм для остановки или выключения этой аудиозаписи или доступен механизм управления громкостью звука этой аудиозаписи, независимый от управления громкостью системы (уровень А).

5.1.7.3 Контраст (минимальные требования). Визуальное отображение текста и изображения текста имеет коэффициент контрастности не менее 4,5:1, за исключением следующих случаев (уровень АА):

- увеличенный текст. Увеличенный текст и изображение увеличенного текста имеют коэффициент контрастности не менее 3:1,

- второстепенный текст. Текст или изображение текста, являющиеся частью неактивных компонентов пользовательского интерфейса, которые выполняют только декоративную функцию, текст или его изображение, которые не видны пользователям или являются частью изображения, имеющего более значительный контент, не имеют требований к коэффициенту контрастности;

- логотипы. Требования по минимальному контрасту не относятся к тексту, который является частью логотипа или торговой марки.

5.1.7.4 Изменение размеров текста. Размер шрифта текста может быть изменен пользователем в пределах до 200 % без использования вспомогательных технологий и без потери контента или функциональности (уровень АА).

5.1.7.5 Изображение текста. Если используемые технологии имеют визуальное представление, то для передачи информации предпочтительно используется текст, а не изображение текста (уровень АА).

5.1.7.6 Контраст (расширенные требования). Визуальное отображение текста и изображения текста имеет коэффициент контрастности не менее 7:1, за исключением следующих случаев (уровень ААА):

- увеличенный текст. Увеличенный текст и изображение увеличенного текста имеют коэффициент контрастности не менее 4.5:1;

- второстепенный текст. Текст или изображение текста, которые являются частью неактивных компонентов пользовательского интерфейса, которые выполняют только декоративную функцию, которые не видны пользователям или являются частью изображения, имеющего более значительный контент, не имеют требований к коэффициенту контрастности;

- логотипы. Требования по минимальному контрасту не относятся к тексту, который является частью логотипа или торговой марки.

5.1.7.7 Визуальное отображение: для визуального отображения блоков текста доступен механизм для достижения следующих характеристик (уровень ААА):

- цвета переднего плана и фона могут быть выбраны пользователем:

- ширина строки не превышает 80 символов;

- текст не выровнен по ширине строки (одновременно по правому и левому полям):

- межстрочный интервал (междустрочие) внутри абзаца не менее 1,5, а интервал между абзацами больше межстрочного минимум в 1,5 раза;

- размер шрифта текста может быть изменен в пределах 200 процентов без применения вспомогательных технологий таким образом, что пользователю не нужно прибегать к горизонтальной прокрутке для прочтения строки при режиме отображения страницы во весь экран;

- изображение текста. Изображение текста используется только для украшения или в случаях, когда специфическое отображение текста имеет ключевое значение для передачи информации, например. изображение логотипа (уровень ААА).

### 5.2 Управляемость

#### 5.2.1 Доступность управления с клавиатуры

5.2.1.1 Клавиатура. Всей функциональностью контента можно управлять через интерфейс клавиатуры без каких-либо ограничений по времени нажатия на клавишу, за исключением случаев, когда вызываемая функция требует ввода с помощью других устройств, зависящего от направления движения пользователя, а не только от конечной точки. Это не запрещает и не должно препятствовать предоставлению возможностей ввода с помощью мыши и других способов в дополнение к клавиатуре (уровень А).

5.2.1.2 Полное управление с клавиатуры. Если с помощью интерфейса клавиатуры можно переместить фокус на один из компонентов страницы (сделать его активным), то также можно переместить фокус и на другой компонент только с помощью клавиатурных команд; если это требует более чем одного нажатия на клавишу, то пользователю предлагается описание метода перемещения фокуса (уровень А).

5.2.1.3 Клавиатура. Всей функциональностью контента можно управлять с помощью интерфейса клавиатуры без каких-либо ограничений по времени нажатия на клавишу (уровень ААА).

5.2.2 Достаточное время. Пользователь должен иметь количество времени, достаточное для ознакомления и работы с контентом.

5.2.2.1 Настройка времени. Для любого ограничения времени, установленного контентом, минимум одно из следующих утверждений верно (уровень А):

- выключение. Пользователь может выключить ограничение по времени до того, как время истечет;

- настройка. Пользователь может настроить ограничение по времени до того, как оно истечет, с возможностью увеличения временного лимита минимум в 10 раз;

- дополнительное время. Минимум за 20 с пользователь получает уведомление о том. что время истекает и его можно продлить простым действием (например, «нажмите на клавишу пробел»), минимум 10 раз.

Ограничение времени остается неизменным в следующих случаях;

- режим реального времени. Временное ограничение может являться неотъемлемой частью мероприятия. проходящего в режиме реального времени (например, аукцион), где ограничение по времени не может быть отложено или изменено;

- случаи особого значения. Временное ограничение имеет ключевое значение, и продление времени обесценит цели контента;

- временное ограничение в 20 ч и более. Временное ограничение составляет более 20 ч. Выполнение этого положения обеспечивает возможность реализации пользователем своих задач без непредвиденных изменений контента или контекста, вызванных временными ограничениями.

*5 2.2.2* Пауза, остановка, мерцание. Для движущихся, мерцающих, прокручивающихся, автоматически обновляющихся элементов все нижеследующее верно (уровень А);

- движение, мерцание и прокрутка; для любого движения, мигания и прокрутки информации, которые;

а) начинаются автоматически;

б) длятся более 5 с;

в) присутствуют параллельно с другим контентом, пользователю предоставлен механизм, позволяющий поставить на паузу, остановить или скрыть движение/мерцание/прокрутку элементов, за исключением случаев, где эти действия имеют ключевое значение;

- автоматическое обновление: для любой автоматически обновляемой информации, которая:

а) начинает обновление автоматически;

б) присутствует наряду с другим контентом, пользователю предоставлен механизм, позволяющий поставить на паузу, остановить, скрыть или изменить частоту обновления, за исключением случаев, где это автоматическое обновление имеет ключевое значение;

- контент, который обновляется периодически посредством ПО или который посылается пользовательскому агенту, не должен обязательно сохранять или отображать сгенерированную или полученную им в период между паузой и возобновлением отображения информацию, поскольку это может быть технически невозможно и во многих случаях будет неверно истолковано пользователем;

- анимация во время загрузки или в подобных ситуациях может считаться имеющей ключевое значение, если взаимодействие в этот момент невозможно для всех пользователей в целом и если от-

сутствие отображения индикатора загрузки может быть неверно истолковано пользователями как «зависание» или неисправность программы.

5.2.2.3 Вторичная авторизация. Когда авторизованная сессия истекает, пользователь может без потери данных продолжить работу после вторичной авторизации (уровень ААА).

5.2.3 Навигация. Пользователю должна быть предоставлена помощь и поддержка в навигации, поиске контента и определении текущего положения на сайте.

5.2.3.1 Пропуск блоков. Пользователю должен быть предоставлен механизм для пропуска блоков контента, которые повторяются на многих веб-страницах (уровень А).

5.2.3.2 Заголовок страницы. Каждая веб-страница должна иметь заголовок, отражающий ее тематику или цели (уровень А).

5.2.3.3 Порядок перемещения фокуса. Если по веб-странице можно перемещаться последовательно и эта последовательность влияет на смысл или выполнение задач, фокус при прочтении должен перемещаться в той последовательности, при которой сохраняется и смысл, и возможность управления (уровень А).

5.2,3.4 Цель ссылки (в контексте). Цель каждой ссылки должна быть ясна из текста ссылки или из текста ссылки совместно с программно определенным контекстом ссылки, за исключением тех случаев, когда цель ссылки может быть неоднозначной для всех пользователей в целом (уровень А).

5.2.3.5 Различные способы поиска. Пользователю должно быть доступно более чем один способ поиска нужной веб-страницы в группе веб-страниц интернет-ресурса, за исключением случаев, когда эта страница является результатом или этапом какого-либо процесса (уровень АА).

5.2.3.6 Заголовки и графические изображения. Заголовки и графические изображения должны отражать их тему или цель (уровень А).

5.2.3.7 Видимый фокус. Любой пользовательский интерфейс, управляемый с клавиатуры, имеет режим отображения фокуса клавиатуры (уровень АА).

5.2.3.8 Текущее положение. Пользователю доступна информация о местонахождении пользователя в группе веб-страниц (уровень ААА).

5.2.3.9 Заголовки разделов. Для организации контента используются заголовки разделов (уровень AAA).

### 5.3 Понятность

#### 5.3.1 Удобочитаемость

5.3.1.1 Язык страницы. Основной естественный язык каждой веб-страницы должен быть программно определен (уровень А).

5.3.1.2 Язык частей контента. Естественный язык каждого абзаца или фразы контента должен быть программно определен, за исключением имен собственных, технических терминов, слов неродного языка и слов или фраз, которые стали частью языка, на котором написан окружающий их текст (уровень АА).

#### 5.3.2 Предсказуемость

5.3.2.1 Предсказуемость при переносе фокуса. Перенос фокуса на один из компонентов, не вызывает изменений контекста (уровень А).

5.3.2.2 Предсказуемость при вводе. Изменение настроек любого из компонентов пользовательского интерфейса не вызывает автоматически изменений контекста, за исключением случаев, когда пользователя уведомили об этом до того, как он использовал этот компонент (уровень А).

5.3.2.3 Единообразная навигация. Навигационные механизмы, которые повторяются на многих веб-страницах в рамках одной группы веб-страниц размещены в едином относительном порядке, за исключением случаев, когда пользователь сам вносит в него изменения (уровень АА).

5.3.2.4 Единообразие названий. Компоненты с одинаковой функциональностью в рамках одной группы веб-страниц имеют одинаковые названия (уровень АА).

5.3.2.5 Изменение по запросу. Изменения контекста происходят только по запросу пользователя или пользователю предоставлен механизм для выключения изменений контекста (уровень ААА).

# 5.3.3 Помощь при вводе информации

5.3,3.1 Выявление ошибок. Если ошибки ввода выявляются автоматически, то ошибочный элемент идентифицируется и ошибка описывается пользователю в текстовом виде (уровень А).

5.3.3.2 Инструкции, В случае, когда контент требует от пользователя ввода информации, пользователю предоставляются соответствующие инструкции (уровень А).

8

5.3.3.3 Подсказки при ошибках. Если ошибка ввода выявлена автоматически и доступны подсказки по ее исправлению, то они предоставляются пользователю, за исключением случаев, когда это снижает безопасность системы или противоречит цели контента (уровень АА).

5.3.3.4 Предупреждение ошибок (юридических, финансовых, ошибок ввода данных). Для вебстраниц, на которых фиксируются юридические обязательства, проводятся финансовые транзакции, изменяются или удаляются контролируемые пользователем данные в системах хранения данных или с которых отправляются результаты тестирования пользователя, минимум одно из следующего верно (уровень А):

- обратимость. Отправленные данные можно вернуть;

- проверка. Данные, введенные пользователем, проверяются на наличие ошибок ввода, и пользователю предоставлена возможность исправить ошибки:

- подтверждение. Доступен механизм для проверки, подтверждения и исправления информации перед отправкой данных.

5.3.3.5 Помощь. Пользователю доступна контекстная помощь (уровень ААА).

5.3.3.6 Предупреждение любых ошибок ввода в рамках интернет-ресурса. Для всех веб-страниц ресурса, на которых пользователю предлагается ввести информацию, как минимум, одно из следующего верно (уровень ААА):

- обратимость. Отправленные данные можно вернуть;

- проверка. Данные, введенные пользователем, проверяются на наличие ошибок ввода, и пользователю предоставлена возможность исправить ошибки;

- подтверждение. Доступен механизм для проверки, подтверждения и исправления информации перед отправкой данных.

#### 5.4 Надежность

5.4.1 Интернет-ресурс должен обеспечивать максимальную совместимость контента с существующими и разрабатываемыми прикладными программами, включая программы, реализующие специальные технологии доступа к информации.

5.4.1.1 Синтаксис. В контенте, который использует языки разметки, элементы содержат полные открывающие и закрывающие теги, элементы размещены в соответствии со своей спецификацией, элементы не содержат повторяющиеся атрибуты, все идентификаторы уникальны, за исключением случаев, где спецификация допускает иное. Открывающие и закрывающие теги, в которых пропущены важные символы, такие, как закрывающая угловая скобка, или указан неверный параметр атрибута в кавычках, являются неполными (уровень А).

5.4.1.2 Название, роль, значение. Для всех компонентов пользовательского интерфейса (включая элементы форм, ссылки и компоненты, сгенерированные скриптами) название и роль могут быть программно определены; состояние, характеристики и значения, которые могут изменяться пользователем, могут быть программно заданы; уведомления об изменения этих параметров доступны прикладным программам, включая программы, реализующие специальные технологии доступа к информации (уровень А).

# 6 Соответствие уровням доступности

Данный раздел содержит требования на соответствие, опубликованные в WCAG 2.0.

#### 6.1 Требования для соответствия

Для соответствовия положениям WCAG 2.0 веб-страница должна удовлетворять следующим требованиям:

1. Уровень соответствия. Один из следующих уровней соответствия достигается полностью:

Уровень А. Для достижения соответствия Уровню А (минимальный уровень доступности) вебстраница выполняет все критерии уровня А или пользователям доступна соответствующая альтернативная версия этой веб-страницы;

Уровень АА. Для достижения соответствия Уровню АА веб-страница выполняет все критерии уровня А и критерии уровня АА или пользователям доступна соответствующая на уровне АА альтернативная версия этой веб-страницы:

Уровень ААА. Для достижения соответствия Уровню ААА веб-страница выполняет все критерии уровня А. уровня АА и уровня ААА или пользователям доступна соответствующая на уровне ААА альтернативная версия этой веб-страницы.

Примечание 1 — Несмотря на то. что можно ограничиться достижением доступности на одном из указанных уровней, мы призываем авторов сообщать (в своих заявках) о своих успехах по выполнению критериев за пределами достигнутых уровней.

Примечание 2 — Не рекомендуется требовать достижения доступности уровня ААА для сайтов целиком, так как для некоторых типов контента выполнить все критерии уровня ААА невозможно.

2. Страницы целиком. Соответствие (и уровень соответствия) определяется только для вебстраницы) целиком, соответствие не может быть достигнуто, если какая-либо часть страницы исключена из оценки.

Примечание 1 — С целью определения соответствия альтернативные версии частей контента считаются частями страницы, если они доступны с этой же страницы, например, детальное описание или альтернативная версия видеоконтента.

Примечание 2 — Авторы веб-страниц, которые не могут достичь соответствия по причине отсутствия прав на опубликованный внешний контент, могут заявлять о частичном соответствии.

3. Соответствие процесса в целом. Веб-страница является одной из серии страниц, представляющих некий процесс (например, последовательность шагов, которые необходимо выполнить для совершения какого-то действия), все веб-страницы этого процесса соответствуют WCAG 2.0 на указанном или большем уровне. Соответствие невозможно, если одна из страниц процесса не соответствует указанному или большему уровню.

*Пример* — *Интернет-магазин имеет серию страниц, которые используются для выбора и покупки товаров. Все страницы серии от начала до конца должны соответствовать WCAG 2.0 на определенном уровне с целью обеспечения соответствия всего процесса в целом.*

### 6.2 Поддерживающие доступность способы использования технологий

Только поддерживающие доступность способы использования технологий могут предполагать выполнение критериев. Любая информация или функциональность, которая представлена в виде, не поддерживающем доступность, доступна также и в поддерживающем доступность виде.

Невмешательство. Если технологии используются способом, не поддерживающим доступность, или они используются не соответствующим WCAG 2.0 образом, то они не блокируют пользователям возможность иметь доступ к остальным частям страницы. Кроме того, веб-страница в целом продолжает выполнять требования на соответствие в каждом из перечисленных случаев:

- когда технология, которая не предполагает выполнение, включена в пользовательском агенте:

- когда технология, которая не предполагает выполнение, выключена в пользовательском агенте:

- когда технология, которая не предполагает выполнение, не поддерживается пользовательским агентом.

Кроме того, следующие критерии применяются ко всему контенту страницы, включая контент, который, в противном случае, не предполагает выполнение требований на соответствие, поскольку невозможность выполнить их может препятствовать использованию всей страницы:

- аудиоуправление;

- полное управление с клавиатуры;
- три вспышки или нижняя пороговая величина;
- пауза, остановка, скрыть.

Примечание — Если страница не может выполнить требования на соответствие (например, тестовая страница или страница-пример), то она не может быть включена в группу, соответствующую требованиям, или в заявку на соответствие.

#### Приложение А (справочное)

# Стандарты доступности

В качестве стандартов доступности могут выступать документы, подготовленные в рамках Инициативы по доступности WEB (Web Accessibility Initiative - WAI), одного из направлений деятельности Консорциума Всемирной Сети (World Wide Web Consortium - W3C):

- Web-Content Accessibility Guidelines - WCAG 2.0 («Принцилы доступности веб-контента»);

- Accessible Rich Internet Applications (WAI-ARIA) 1.0 («Доступность Интернет-приложений»);

- Authoring Tool Accessibility Guidelines (ATAG) 2.0 («Принципы доступности средств для создания вебсодержимого»);

- User Agent Accessibility Guidelines 2.0 Requirements («Принципы доступности пользовательских агентов/ Требования»).

> Приложение Б (справочное)

#### Программные средства для обеспечения доступности интернет-ресурсов

#### Производители программного обеспечения

Koмпания Duxbury Systems - мировой лидер программного обеспечения для незрячих. Duxbury Braille Translator (DBT) - программа, которая используется во всем мире для подготовки к печати любой документации на Брайле.

Испанская компания CodeFactory предлагает программное обеспечение экранного доступа для мобильных телефонов и PDA.

Шведская компания Index Braille является производителем высококачественных Брайлевских принтеров.

Американская компания ViewPlus является производителем уникальных высококачественных принтеров, использующих технологию Tiger ® - самую популярную в мире технологию тиснения, позволяющую получить Брайлевскую печать и тактильную графику самого высокого качества.

Немецкая компания BAUM Retec AG представлена органайзером для незрячих и слабовидящих с Брайлевским и речевым выводом Pronto! 18 V3.

Бельгийская компания Acapela Group является разработчиком программного обеспечения для незрячих и слабовидящих пользователей Infovox Desktop с голосовым синтезом Алена.

Японская компания Shinano Kenshi представлена цифровым устройством многоцелевого назначения с синтезом речи Plextalk, которое совмещает в себе диктофон и медиа-плеер с поддержкой огромного количества различных типов файлов, включая формат DAISY.

Американская компания Perkins School for the Blind является производителем механических Брайлевских пишущих машинок.

Словацкая компания SVEC a SPOL s.r.o. также является производителем механических Брайлевских пишущих машинок.

Французская компания Eurobraille является производителем компактных органайзеров и дисплеев Брайля Esys, оснащенных функцией внесения заметок.

Британская компания Dolphin Computer Access Ltd представлена тремя продуктами для прослушивания, преобразования и создания цифровых «говорящих» книг в формате DAISY.

Продукция Freedom Scientific - это программные и аппаратные средства, призванные помочь незрячим и слабовидящим людям получить доступ к компьютерным и информационным технологиям. Наиболее популярным из этих средств является программа экранного доступа JAWS for Windows.

#### **Jaws for Windows**

Jaws for Windows - самая популярная в мире программа экранного доступа, работающая на ПК в среде Windows. Jaws дает возможность получить доступ к необходимому Вам программному обеспечению и Интернету. Благодаря речевому синтезатору, через аудиокарту компьютера, информация с экрана считывается вслух, обеспечивая возможность речевого доступа к самому разнообразному контенту. Jaws также позволяет выводить информацию на обновляемый дисплей Брайля.

Программа работает под управлением операционных систем Windows 7, Vista, XP и более ранних.

Начиная с версии JAWS 8.0 поставляется дополнительный набор совместимых синтезаторов речи: английский, итальянский, испанский, немецкий, португальский, русский, французский, финский и другие.

Звуковое сопровождение во время инсталляции JAWS позволяет обойтись без сторонней помощи.

Поддерживает все стандарты приложений Windows без необходимости их специальной конфигурации. Расширенная поддержка была добавлена для самых популярных на сегодняшний день приложений, вклю-

чая Microsoft® Office, Corel WordPerfect® Office and IBM Lotus® Notes®. Поддержка Internet Explorer, включая специальные возможности: список ссылок, список фреймов, режим форм, чтение HTML таблиц и графических меток и так далее.

Обеспечивает доступ незрячим и слабовидящим к технологиям Adobe PDF, Adobe Flash и JAVA.

Набор сервисных утилит позволяет настраивать как глобальную конфигурацию, так и параметры для отдельного приложения.

Уникальный язык скриптов позволяет настроить под собственные нужды нестандартные приложения Windows и другое программное обеспечение сторонних разработчиков.

Широкий набор клавиатурных команд, который может быть расширен пользователем.

Поддержка режима панорамирования экрана.

Возможность эмуляции мыши с помощью клавиатурных команд. В том числе эмуляция таких действий, как drag-and-drop.

Удобная система онлайн-справки позволяет пользователю осваивать возможности программы самостоятельно.

Полностью совместима с программой экранного увеличения MAGic®.

Начиная с версии JAWS 11.0.1467 добавлена поддержка двух мониторов.

Программа обеспечена полным сопровождением со стороны российского дилера.

#### **MAGic**

MAGic - программа экранного увеличения, которая помогает людям со слабым зрением пользоваться возможностями ПК, видеть информацию на экране компьютера и одновременно слышать ее с помощью речевого синтезатора. Программа легка в использовании и включает в себя многочисленные и разнообразные возможности. Гибкие настройки помогают пользователю получить максимально приемлемый для него результат.

Основные возможности программы:

- увеличение изображения на экране от 1,1 до 36 крат от исходного размера;

- несколько режимов увеличения экрана: полное, наложенное, линза, динамическая линза, разделение экрана:

- возможность наблюдать увеличенное и неувеличенное изображения одновременно. Можно быстро и легко переключаться и изменять размер изображения. Увеличенную зону можно перемещать с помощью клавиатуры;

- возможность изменить стили: цвет, размер, добавить эффект прозрачности, а также создать определенный набор правил, заменяющих один цвет на другой, или вообще сделать экран монохромным. Менять яркость и добавлять затенения;

- возможность увеличения курсора помогает отслеживать его позицию на экране;

синтезатор речи позволяет читать, используя мышь или клавиатуру. Чтение осуществляется по словам, предложениям, строчкам или параграфам;

- MAGic подсвечивает прочитанный текст. Пользователь также может контролировать размер, цвет и стиль подсветки;

- функция определения местоположения позволяет быстро найти необходимое на экране дисплея:

- имеется возможность настройки синтезатора речи: изменение голоса и темпа;

- функции увеличения и синтезатор речи могут быть использованы одновременно и по отдельности;

- программа дает возможность адаптаций и оптимизации необходимых приложений при помощи обширных средств конфигурации и языка сценариев;

- позволяет комфортно работать в приложениях операционной системы Windows, а также в приложениях пакета Microsoft Office и других популярных приложениях;

- позволяет работать в браузерах Microsoft Internet Explorer и Firefox без необходимости переформатировать документ для упрощенного представления;

- обеспечивает доступ слабовидящим к технологиям Adobe PDF, Adobe Flash и JAVA;

- MAGic совместим с самой популярной программой экранного доступа JAWS for Windows;

- работает под управлением операционных систем Windows 7, Vista, XP;

- поставляется с русскоязычным синтезатором речи и русифицированным интерфейсом:

- MAGic содержит удобную систему онлайн-справки, позволяющую пользователю осваивать возможности программы:

- программа обеспечена полным сопровождением со стороны российского дилера;

- программное обеспечение позволяет управлять работой совместимых электронных увеличителей и манипулировать полученными с них изображениями. MAGic®Screen Magnification и MAGic ЕуеМвгде™ позволяют наиболее полно раскрыть возможности увеличителей ONYX:

- легко переключаться между увеличенным изображением ПК экрана и изображением с камеры;

- создавать множественные изображения;

- изменять текст и цвет фона;
- осуществлять захват изображений:
- легко перемещаться между снимками изображений:
- регулировать уровень контрастности;
- добавить маски для уменьшения блеска;
- добавить фокусировку строки.

#### Увеличители серии ONYX

Линия «ONYX camera» представлена портативными, легкими в использовании видеоувеличителями. позволяющими слабовидящим людям комфортно работать с нужной им информацией. Линейка моделей ONYX: ONYX™ Swing-arm. ONYX™ Flexible-arm. ONYX™ Swing-arm PC Edition. ONYX™ Flexible-arm PC Edition . ONYX™ Deskset XL. ONYX™ Swing-arm.

Увеличитель ONYX™ Swing-arm способен обеспечить 100-кратное увеличение на телевизионном экране размером 20 дюймов. Обеспечивает удаленный просмотр, просмотр документов и зеркальный просмотр. Легко подключается к любому NTSC тепевизору.

Функция поиска поможет Вам быстро найти удаленный объект, нуждающийся в увеличении. Автофокус исключает необходимость постоянного рефокусинга при изменении просматриваемой зоны.

Функции ONYX™ Swing-arm включают в себя:

- четыре высококонтрастных режима просмотра:
- а) цветной:
- б ) инверсия;

в) расширенный черный на белом, позитив;

- г) расширенный белый на черном, негатив;
- настройку яркости:
- функцию поиска:
- стоп-кадр;
- радиочастотное дистанционное управление;

- блокировку фокуса:

- съемную камеру;

- универсальный адаптер на 110—240 вольт;

- увеличение до 100 краг на NTSC телевизионном экране диагональю 20 дюймов.

Возможности радиочастотного дистанционного управления:

- менять уровень увеличения, яркости, контрастности;

- использовать блокировку фокуса для того, чтобы держать в поле зрения необходимый обьвкт в то время, когда Вы работаете или пишете:

- пульт позволяет не трогать больше камеру, единожды установленную и настроенную:

- исключается необходимость каждый раз позиционировать сам пульт дистанционного управления по отношению к камере, как это пришлось бы делать со стандартным инфракрасным пультом дистанционного управления.

#### NVDA

NVDA программа поддерживает все существующие интерфейсы доступности, включая технологии, используемые в «богатых» интернет-приложениях.

NVDA распространяется по лицензии GPL. Это означает, что Вы можете пользоваться ей абсолютно бесплатно дома и на работе, делиться с друзьями и даже продавать! И каждая установленная копия является лицензионной.

NVDA не связана ограничениями и тенденциями коммерческого рынка. Коммерческие программы экранного доступа обладают рядом достоинств, однако многие их функции, встроенные по требованиям рынка, подчас не несут практического расширения возможностей пользователя по реализации равного доступа.

Поскольку NVDA является проектом с открытым исходным кодом, каждый пользователь при наличии знаний достаточного уровня сможет внести свой вклад в развитие программы или сделать ее удобнее для себя. Процесс разработки абсолютно открыт, т. е. все Ваши поправки и дополнения будут рассмотрены сообществом и. если они завоюют симпатии пользователей, то после тестирования будут включены в главную ветку проекта, а ваше имя появится в списке разработчиков. Инициатива только поощряется!

Некоторые из функциональных особенностей:

- NVDA переведена более чем на 20 языков, среди которых русский и украинский. Все языки входят в дистрибутив, пользователю не надо качать отдельную версию для каждого языка;

- при первом запуске NVDA заговорит сразу на Вашем родном языке;

- в дистрибутив входит свободный, многоязычный, быстрый и легкий синтезатор ESpeak, поддерживающий более 30 языков, среди которых и русский на базовом уровне;

- для вывода речи NVDA может также использовать sapi4 и sapi5-совместимые синтезаторы, множество обновляемых Брайлевских дисплеев;

- NVDA поддерживает скорописный, не скорописный и компьютерный Брайль для некоторых языков:

- адаптированы синтезаторы речи, поддержка которых на данный момент не реализована ни в одном из других продуктов, такие как Newfon (портированый под Windows фонемафон), festival, RHVoice и capitanSynth;

- для озвучивания прогресса индикаторов выполнения NVDA использует тоновые сигналы. Чем ближе полоса индикатора к 100 %, тем выше сигнал;

- NVDA использует уникальную систему индикации координат мыши с помощью аудиосигналов. Также при наведении мыши на объект он озвучивается:

- NVDA полностью портабельна, может работать со съемных носителей (в том числе и компакт-дисков) без функциональных ограничений, не оставляя следов в системе;

- с NVDA вы можете использовать любую из систем Windows XP, Windows Vista и Windows 7 в 32- и 64-битном вариантах, включая и серверные версии;

- установленные копии NVDA могут работать на Windows Logon и других защищенных системных экранах;

- в NVDA не используется драйвер видео перехвата, поэтому не будет проблем из-за видео-карты или неправильно установленных драйверов. Она пригодна для первоначальной настройки системы, до того, как драйверы всех устройств будут установлены корректно;

- для быстрого изменения параметров синтезатора (смены голоса, варианта, скорости и т. д.) в NVDA существует удобное кольцо настроек, доступное по комбинации клавиш CONTROL и модификатора NVDA и курсорных клавиш:

- NVDA поддерживает множество популярных приложений, в числе которых веб-браузеры, почтовые клиенты, программы для обмена мгновенными сообщениями и офисные пакеты;

- NVDA поддерживает такие распространенные интерфейсы доступа, как Microsoft Active Accessibility, Java Access Bridge, IAccessible2 и UI Automation;

- с NVDA становятся доступны консоль Windows и прочие консольные приложения;

- для расширения функциональных возможностей программы можно использовать глобальные плагины, написанные не на узкоспециализированном скриптовом языке, знание которого больше нигде не применимо, а на мощном инструменте разработки, таком как Python, что значительно расширяет возможности по реализации функциональных возможностей.

### Приложение В (справочное)

#### Аппаратные средства для обеспечения доступности интернет-ресурсов

#### В.1 Портативный дисплей Брайля Focus 40 Blue с беспроводной технологией Bluetooth®

Суперкомпактный дизайн.

40 обновляемых ячеек Брайля.

Бесшовный дизайн между ячейками, позволяющий пользователю ощущать течки Брайля, как на бумаге. Подключение USB кабелем, либо беспроводное подключение Bluetooth 2.0 с 20-часовой работой от батареи.

Настраиваемые горячив клавиши.

VariBraille позволяет выбрать твердость дисплея Брайля.

Поддержка для отдельных программ экранного доступа мобильного телефона.

Колесики-кнопки, использующие технологию «Whiz Wheels», позволяют прокручивать строчки, предложения, параграфы и целые документы.

Колесики расположены с обеих сторон, и их режимы прокрутки переключаются независимо друг от друга легким нажатием.

Вдоль строки ячеек расположен двойной ряд управляющих кнопок (всего 80 кнопок). Все они выполняют разнообразные функции, которые могут быть при желании легко переназначены пользователем.

При использовании программного обеспечения JAWS. Focus 40 Blue поддерживает режим Braille Study интерактивный инструмент для преподавания и обучения Брайлю.

Дисплей работает на платформах MS Windows. MakOS. Linux.

Размеры: 317 \* 97 \* 25 мм. масса 850 г.

В комплект поставки также входит переносная сумка и зарядное устройство для батареи с универсальным адаптером.

#### В.2 Портативные дисплеи Брайля Focus-40 и Focus-80

Портативные дисплеи Брайля Focus-40 и Fccus-80 беспрепятственно позволяют незрячим пользователям освоиться в среде Windows.

Бесшовный дизайн между ячейками Брайля создает ощущение бумаги. Удобное расположение навигационных клавиш и кнопок обеспечивает комфорт и минимальные передвижения рук. Все кнопки могут быть индивидуально настроены под нужды пользователя.

Колесики Whiz Wheels ® позволяют скроллировать строчки, предложения, параграфы и целые документы. Колесики располагаются с обеих сторон, и их режимы прокрутки переключаются независимо друг от друга легким нажатием. Дополнительный способ навигации с помощью джойстика или кнолки-качепьки.

Используя комбинацию кнопок прокрутки, кнопки-качельки и кнопки перемещения курсора можно выделять блок текстовой информации, перелистывать страницы или перемещаться в начало либо в конец документа. 10 кнопок двойного назначения позволяют получить доступ ко многим командам JAWS .

Двойной ряд клавиш управления курсором делает работу пользователя более комфортной (всего 80 клавиш для Focus-40 и 160 клавиш для Focus-80). Все они выполняют разнообразные функции, которые могут быть при желании легко переназначены пользователем.

Встроенная Брайлевская клавиатура может быть использована для набора текста или в качестве дополнительных функциональных клавиш. Она также может быть закрыта, если пользователь не пользуется ею и хочет избежать случайного нажатия клавиши.

Ускоренный режим чтения позволяет настроить дисплей на использование только 20 ячеек Брайля для более быстрого чтения и минимального движения руки.

Поддержка на платформах MS Windows. MakOS. Linux.

#### В.З Портативные дисплеи Брайля РАС Mate-20 и РАС Mate-40

Брайлевские дисплеи РАС Mate-20 и РАС Mate-40 — бюджетные модели портативных дисплеев, которые обеспечивают комфортную работу на компьютере и доступность информации для незрячих людей.

Платформы, состоящие из 20 (40) обновляемых ячеек Брайля, подключаются как к стационарным компьютерам. так и к ноутбукам. Бесшовный дизайн между ячейками Брайля создает ощущение бумаги.

Колесики Whiz Wheels ® позволяют скроллировать строчки, предложения, параграфы и целые документы. Колесики расположены с обеих сторон, и их режимы прокрутки переключаются независимо друг от друга летим нажатием.

Двойной ряд клавиш управления курсором делает работу пользователя более комфортной. Клавиши выполняют разнообразные функции, которые могут быть при желании лето переназначены пользователем.

С помощью 10 встроенных программируемых горячих клавиш двойного назначения пользователю будет удобно ориентироваться в среде приложений Windows или Windows Mobile.

Поддержка на платформах MS Windows, MakOS, Linux, Интенсивность точек Брайля может быть установлена при помощи функции VariBraille®.

Подключение дисплеев осуществляется по USB.

#### В.4 Дисплеи Брайля Esys

Esys - это компактные, многоцелевые, разработанные в современном стиле дисплеи Брайля в диапазоне от 12 до 24 символов, оснащенные функцией внесения заметок.

Могут применяться автономно, а также с ПК или мобильным телефоном, оснащенным программным обеспечением экранного доступа.

Адаптированы под ОС Windows и Mac/Apple.

Esys выгодно отличается от аналогичных устройств своей автономностью. Вы можете вести записи, делать расчеты, составлять расписание Вашей занятости, не будучи зависимыми от подключения к ПК или мобильному телефону.

Технология Bluetooth позволяет подключить дисплей к мобильному телефону или КПК. Также имеется возможность подключения по USB, что удобно при подключении к стационарным ПК.

Возможность прочитать и отправить SMS сообщения, и при этом Ваш телефон будет оставаться в кармане; использовать все возможности меню или воспользоваться Интернетом.

Использование клавиатуры, джойстика и навигационных колесиков устройства Esys при подключении к ПК, оснащенному встроенной программой экранного доступа, дает возможность доступа к различным функциям компьютера, полноценному использованию меню и полному объему работы с информацией.

Для прочтения больших документов или книг будет полезна функция «Только чтение».

SD-карта удобна для быстрого сохранения текстовых файлов.

Благодаря приложению Блокнот можно использовать основные функции, такие как «найти», «заменить» или «теги»; сохранить документ и создать предварительную структуру хранения документов в папках.

Доступны приложения: расписание, калькулятор, будильник, инструментарий.

Устройство способно работать до 17 ч. Функция автоматического режима сна продлит жизнь аккумулятору до нескольких дней без дополнительной подзарядки.

# Приложение Г (справочное)

### Рекомендации Section 508 «Subpart B § 1194.22» для обеспечения доступности интернет-ресурсов

### Информация и приложения, базирующиеся на веб-технологиях

а) для каждого нетекстового (мультимедийного) элемента должен быть предоставлен текстовый эквивалент (то есть, используя «alt», «longdesc» или прямо в элементе);

б) эквиваленты (вышеуказанные) для мультимедийных элементов, должны соответствовать содержанию этих элементов:

в) вся информация, поданная в каком-либо цвете, должна быть доступна независимо от этого цвета, например при чтении кода или вырванной из контекста;

г) документы должны быть построены так, что информация на них доступна без использования привязанных к ней стилей;

д) для каждой активной части «image map», должны быть предоставлены текстовые эквиваленты ссылок;

е) вместо сереерных «image map» должны использоваться клиентские image map, за исключением случаев, когда секторы (области) не могут быть ограничены имеющимися геометрическими формами;

ж) для таблиц должны присутствовать заголовки (названия) строк и столбцов (thead, th, tfoot и т.д.);

и) необходимо использовать разметку для определения соответствия между ячейкой и ее заголовочной строкой или столбцом при наличии более чем двух уровней вложения заголовков строк или столбцов;

к) страницы (окна броузера, фреймы) должны иметь текстовые заголовки, облегчающие навигацию между ними и их идентификацию.

л) оформление страниц не должно приводить к миганию экрана с частотой более 2 и менее 55 Гц;

м) если вышеуказанные требования не могут быть удовлетворены никаким другим путем, то пользователю должна быть предоставлена текстовая страница с эквивалентной информацией и функциональностью. Обновление содержания этой текстовой страницы должно идти паралельно с обновлением главной;

н) если страничка использует скрипты для отображения контента или создания интерфейса, то информация, которую отображает скрипт, должна быть продублирована обычным текстом, который доступен людям, использующим дополнительные устройства для доступа в Интернет (например, скринридеры);

n) когда для доступа к информации требуется наличие апплетов, плагинов или других приложений со стороны клиента, должна быть предоставлена ссылка на этот апплет или плагин, удовлетворяющий перечислениям  $a) - H$ ):

р) если предусмотрено заполнение электронных форм в режиме онлайн, форма должна позволять доступ людям со специальными устройствами (например, скринридерами) к информации, элементам полей и функциональности, необходимой для заполнения и отправки формы, включая другие возможные действия;

с) пользователям должна быть предоставлена возможность пропускать повторяющиеся навигационные осылки:

т) когда получение ответа связано с задержкой, пользователь должен быть заблаговременно уведомлен о том, что потребуется дополнительное время.

# Дополнение к §1194.22

Пункты от а) до м) считаются аналогами следующих наиболее важных пунктов WCAG 1.0, опубликованных WAI W3C:

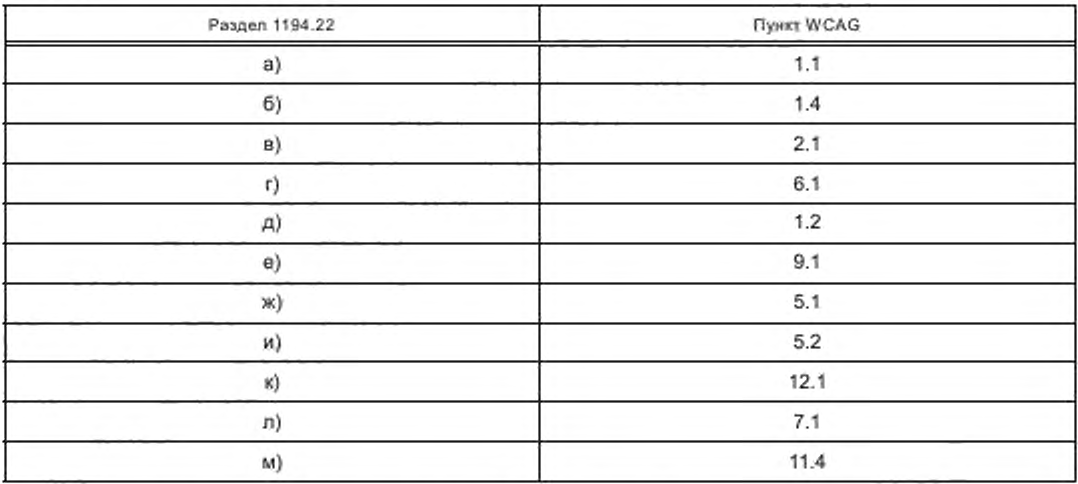

Пункты н), п), р), с) и т) этого закона отличаются от WCAG 1.0. Страницы, построенные согласно WCAG 1.0 уровня А (то есть удовлетворяющие всем наиболее приоритетным требованиям), также должны отвечать требованиям перечислений н), п), р), с) и т) этого закона.

#### Приложение Д (справочное)

#### Терминология в сфере Интернет

#### A

Access Privileges — привилегии доступа. Привилегии на доступ к папкам и на изменение папок.

Address — адрес. Уникальный код. связанный с размещением файла на накопителе, системном устройстве или в сети, а также любом другом сетевом источнике данных.

Backbone — сеть на основе широкополосных высокоскоростных каналов связи между соединяемыми компонентами.

Baud — бод (устаревший термин; заменяется на бит/с). Число сигнальных элементов, которые могут быть переданы по цепи за одну секунду.

Bit — бит. Минимальная передаваемая единица информации. Сочетания битов могут указывать букву, число, передавать сигнал, выполнять переключение или другие функции.

ВОТ — «bot» разговорный термин для программ, которые ожидают отклика и откликаются на запросы по каналу IRC (Internet Relay Chat) для разговора.

Bottleneck — узкое место. Ограничение производительности системы, которое может привести к снижению скорости передачи данных в условиях пиковых нагрузок.

BPS — бит/с (бит в секунду). Мера скорости передачи данных с помощью модема.

Broadband — широкополосный высокоскоростной канал связи. Обычно подразумевается скорость передачи данных более 1.544 Мбит/с.

Browser — средство просмотра. Программное обеспечение, предоставляющее графический интерфейс для интерактивного поиска, обнаружения, просмотра и обработки данных в сети.

BBS (Bulletin board system) — электронная доска объявлений. Пользователи имеют возможность оставлять на ней сообщения. Многие электронные доски объявлений требуют обязательной регистрации.

c

Capacity — производительность. Максимальная (надежная) скорость передачи данных, которая может быть достигнута в канале, цели или на конкретном оборудовании. Представляется как чистая скорость или полная передача данных.

Carrier — служба связи. Служба, владеющая сетевым коммутационным оборудованием.

CATV (Cable Television) — кабельное телевидение. Система сообществ спутникового телевидения, обслуживаемая по кабелям и подсоединенная к общей антенне или набору антенн.

С ет — ЦЕРН; Европейская лаборатория по физике частиц, на узле которой была проведена первая конференция World Wide Web. Считается местом рождения технологии WWW. Работа над технологией и стандартами WWW была передана организации World Wide Web (W30. узел w3.org). [http://www.cem.ch/](https://mosexp.ru#)

Channel — канал. Канал связи конечной производительности (скорости) между двумя узлами сети.

Common Carrier — общедоступная служба связи. Служба, предоставляющая свои услуги широкой аудитории (или ее части) на равноправной основе (то есть независимо от личности клиента, которому предоставляется услуга и без ущемления его прав).

CGI (Common Gateway Interface) — интерфейс CGI. Интерфейс для программистов, создающих макросы или приложения, выполняемые в фоновом режиме на сервере Web. Эти макросы могут создавать текст или другие типы данных в процессе работы, возможно, в ответ на ввод данных пользователем или в результате получения сведений из базы данных.

Chat — разговор. Термин, используемый для описания интерактивных конференций. Например, комнаты для разговоров IRC. «WebChat», prodigy и Aol представляют собой примеры разговоров.

Communication Link — канал связи. Оборудование и программное обеспечение, предназначенное для связи двух конечных пользователей.

CompressiorVDecompression — метод кодирования/декодирования сигналов, который позволяет передавать (или запоминать) большие объемы данных, чем позволяет носитель.

Connection — соединение. Связь между узлами выделенной или коммутируемой цепи.

Cyberspace — киберпространство. Термин, который был впервые использован в романе «Neuromancer» Вильяма Гибсона (William Gibson) о прямой сетевой организации искусственного интеллекта и относится к коллективной сфере компьютерных коммуникаций.

#### D

Database — база данных. Доступное многим пользователям собрание разных сведений. Часто поддерживается выбор случайного доступа и несколько «представлений» или уровней абстракции данных.

Dedicated Line — выделенная линия. Частная выделенная линия службы связи.

Digital — цифровой. Устройство или метод, использующие дискретные изменения напряжения, частоты, амплитуды. положения и т.п. для кодирования, обработки или переноса двоичных (единица или нуль) сигналов для передачи звуковых, визуальных, компьютерных или других данных.

Download — загрузка. Передача программ или данных с компьютера на подключенное к нему устройство, обычно с сервера на персональный компьютер.

Drag and Drop — перетаскивание. Концепция GUI (Graphic User Interface), позволяющая выделить на экране один объект и перенести его в качестве входного объекта на другой экранный объект (значок). F

FAQ (Frequently Asked Question) — Наиболее часто задаваемые вопросы.

File Server — файловый сервер. Компьютер, обеспечивающий доступ к файлам для удаленных пользователей (клиентов).

Finger — протокол. Протокол, позволяющий выполнять поиск нужных сведений о пользователях сети данного узла. Некоторые сети не позволяют выполнять поиск сведений на внешних системах, а некоторые совсем не поддерживают эту операцию.

Flame War — недопустимое поведение. Жаркие или эмоциональные споры с нарушением правил в интерактивном сеансе связи.

FTP (File Transfer Protocol) — FTP протокол. Протокол, используемый для обеспечения передачи файлов между различными системами.

#### G

Gateway — шлюз — преобразователь протоколов. Специфический по используемому программному обеспечению узел, соединяющий сети, несовместимые иным способом. Преобразует данные и протоколы их передачи для обеспечения совместной работы систем.

GIF (Graphics Interchange Format) — GIF формат. Формат графических данных. Это стандартный формат для файлов изображений на WWW. Формат файлов GIF довольно популярен, поскольку он использует метод упаковки, позволяющий уменьшить размеры файлов.

Gopher — программа просмотра и поиска для обеспечения общей базы данных Интернет.

GUI (Graphical User Interface) — графический пользовательский интерфейс.

#### н

Ноте — начало. Начальная страница узла, содержащая сведения описательного характера.

HTML (HyperText Markup Language)— язык. «Основнойи язык, на котором отформатированы страницы Web и распространяются данные Web.

HTTP (hypertext transfer protocol) — протокол. Метод, с помощью которого документы передаются с главного компьютера или сервера на средства просмотра и к отдельным пользователям.

Hyperlink — ссылка. Связь между различными компонентами информации.

Hypennedia — гиперсреда. Метод дискретного представления информации на узлах, соединяемых с помощью ссылок. Данные могут быть представлены в виде текста, графики, аудиозаписей, видеозаписей, мультипликации. фотографий или исполняемой документации.

Hypertext — гипертекст. Описывает тип интерактивной среды с возможностями выполнения переходов по ссылкам. Ссылки (адреса формата URL), внедренные в слова или фразы, позволяют пользователю выбрать (установить указатель и нажать левую кнопку мыши) текст и немедленно вывести связанные с ним сведения и материалы мультимедиа.

Information Superhighway — информационная супермагистраль

IP (Internet Protocol) -протокол IP. Протокол Интернет определяет единицы информации, передаваемые между системами доставки пакетов.

I

IP Address — адрес IP. 32-битовый адрес протокола Интернет, присвоенный узлу. Адрес IP содержит два компонента: номер узла и номер сети.

ISDN (Integrated Services Digital Network) — набор стандартов для высокоскоростной одновременной передачи голоса, данных и визуальной информации через меньшее число каналов, чем потребовалось бы при использовании широкополосного вещания.

#### J

JPEG (Joint Photographic Experts Group) — JPEG формат. JPEG — популярный метод, используемый для упаковки фотографических изображений. Многие средства просмотра Web принимают формат изображений JPEG в качестве стандартного формата файлов для просмотра.

#### L

List-Serv — программа «ListServ». Свободно распространяемая программа для автоматической обработки и доставки электронной почты с помощью списков рассылки. Имеются списки рассылки для множества различных разделов. Некоторые списки являются «открытыми» (это означает, что каждый участник списка может отправить сообщение по всем адресам из списка, как при разговоре). Некоторые списки являются «закрытыми» (в них могут отправлять сведения только определенные лица).

м

Media - носитель. Отформатированный накопитель данных, предназначенный для их обмена (например, видеолента, гибкий диск, оптический диск и т.п.) и расширяющий возможности общения людей.

Modem (MODulator-DEModulator) - модем. Интерфейс конечного пользователя компьютера, позволяющий выполнять передачу цифровых данных с помощью аналоговых систем, например, телефонных линий.

MPEG (Moving Pictures Expert Group) - протокол. MPEG - стандартный способ упаковки полнометражных видеозаписей.

Multimedia - мультимедиа. Компьютерные системы с интегрированной поддержкой аудиозаписей и видеозаписей.

#### N

NCSA (National Center for Supercomputing Applications) - учебное заведение, в котором было разработано средство просмотра Mosaic.

Network --- сеть. Система взаимодействующих элементов, связанных между собой по выделенным или коммутируемым линиям для обеспечения локальной или удаленной связи (голосовой, визуальной, обмена данными и т.п.) и для обмена сведениями между пользователями, имеющими общие интересы.

Раде - страница. Документ гиперсреды Web.

PKZIP --- программа PKZIP. Свободно распространяемая служебная программа упаковки для персональных компьютеров. Для распаковки этих файлов используется программа PKUNZIP.

Pointer - указатель. Адрес формата URL, внедренный в данные и указывающий местоположение данных в другой записи или файле. Примером указателя является ссылка.

POP (point of presence) - служба POP. POP - это служба удаленного доступа к Internet с помощью модема, используемая обычно для локальных соединений, чтобы не нужно было выполнять междугородние звонки. Например, определенная служба доступа к Internet (ISP - Internet Service Provider) может находиться в Сан-Хосе, но иметь службы «РОР» в Лос-Анджелесе и Нью-Йорке.

PPP (Point to Point Protocol) - протокол PPP. Протокол для подключения к Internet с удаленным доступом, например, по протоколу TCP/IP, обеспечивающий немного более высокую скорость, чем протокол SLIP.

#### R

Real Time - интерактивный режим работы. Быстрая передача и обработка данных и транзакций по мере их поступления, в противоположность накоплению данных для ретрансляции или обработки в пакетном режиме.

Robot - робот. Обычно используется в контексте WWW как программа, выполняющая поиск сведений на Web для индексации системы поиска, обнаружения ошибок на узлах и т.п.

#### s

Security - защита. Контрольные механизмы, препятствующие незаконному использованию ресурсов.

Server - сервер. Сетевой узел, содержащий данные и предоставляющий услуги другим станциям.

SGML (Standard Generalized Markup Language) - язык. Язык для описания других языков индексированных структурированных документов. Например, язык HTML определяется с помощью языка SGML.

Signal - сигнал. Обусловленное событием изменение состояния (тона, сдвига частоты, двоичного значения, предупреждения, сообщения и т.п.).

Site - узел. Адрес размещения сервера в Интернет.

SLIP (Serial Line Internet Protocol) - протокол. Протокол для подключения к Интернет удаленным доступом с помощью протокола ТСР/IР.

SSL (Secure Socket Layer) - протокол. Протокол, используемый Netscape для обеспечения защищеных транзакций пользователей в сети.

#### т

TCP/IP Transmission Control Protocol/Internet Protocol - протокол. Стандартный сетевой протокол связи, используемый для соединения компьютерных систем через Internet.

Telnet — программа Telnet. Сетевая программа, предоставляющая способ входа в систему и работы с другого компьютера. Входя в другую систему, пользователи могут получить доступ к службам сети Интернет, которые в ином случае были бы недоступны.

UNZIP - программа. Программа для распаковки файлов, упакованных с помощью служебной программы упаковки.

URL (Uniform Resource Locator) - форма адреса. Форма адреса узла, в котором указывается имя сервера, на котором сохраняется файл, путь к каталогу файла и собственно имя файла.

Usenet (USEer NETwork) - группы новостей. Группы новостей Internet. Одна из старейших форм «коллективной электронной почты». В настоящее время существует около 10000 различных групп новостей.

VRML (Virtual Reality Modeling Language) - язык. Язык моделирования виртуальной реальности, предназначенный для форматирования страниц Web для поддержки трехмерной графики и интерактивных пространственных переходов.

WAIS (Wide Area Information Server) - система поиска. Мощная система быстрого поиска больших объемов информации в Интернет.

WAV - расширение файлов. Расширение файлов, используемое для некоторых типов файлов аудиозаписей. Webmaster/Webmistress - Web-мастер. Системный оператор сервера узла Web.

Wideband - широкополосный (канал связи) средней производительности. Канал связи средней производительности. Обычно подразумевается скорость передачи данных от 64 Кбит/с до 1,544 Мбит/с.

WINZIP - программа. Это служебная программа, позволяющая пользователям уменьшить свои файлы для ускорения их передачи через Интернет.

WWW (World Wide Web) - система Интернет, предназначенная для гипертекстового связывания мультимедиа документов со всего мира и устанавливающая легкодоступные и независимые от физического размещения документов универсальные информационные связи между этими документами.

z

ZIP - метод упаковки файла (когда размеры его копии уменьшаются или не изменяются) с помощью программы «pkzip», конечный файл называется «zip-файлом». Обычно имеет расширение «.zip».

#### Библиография

[1] Руководство по обеспечению доступности веб-контента (WCAG) 2.0 для людей с ограничениями жизнедеятельности

#### Общая библиография

- (2] Рекомендации Section 508 «Subpart В §1194.22» для обеспечения доступности интернет-ресурсов (закон США «American Workforce Rehabilitation Act»)
- (3J Доступность Интернет-приложений (Accessible Rich Internet Applications (WAI-ARIA) 1.0)
- [4] Принципы доступности средств для создания web-ссдержимого (Authoring Tool Accessibility Guidelines (ATAG) 2.0}
- [5] Принципы доступности пользовательских агентов. Требования (User Agent Accessibility Guidelines 2.0 Requirements)
- [6] Международная Комиссия по Технологиям и Доступности (ICTA), http://www.ictaglobal.org
- [7] Предложения no дизайну Символов для Доступа к Мвдиаресурсам. http ./[/www.ndaf.org](https://mosexp.ru# )
- [8] BS 8501:2002 Графические символы и знаки. Общепринятые информационные символы
- [9] ЕТСИ ЕН 301 462 версия 1.1.1 (2000-03) Символы, служащие для обозначения средств телекоммуникации для глухих и слабослышащих
- [10J CEN Workshop Agreement CWA 14835 Принципы для обеспечения доступности информации в Интернете при помощи языка жестов
- [11] ГОСТ Р ИСО 9241-3 2003 Эргономические требования, связанные с использованием видеотерминалов для учрежденческих работ. Часть 3. Требования к дисплеям
- [12] ИСО 9241-12 1998 Эргономические требования, связанные с использованием видеотерминалов для учрежденческих работ. Часть 12. Представление информации
- [13] ИСО 9241-14 1997 Эргономические требования, связанные с использованием видеотерминалов для учрежденческих работ. Часть 14. Диалоги типа выбора меню
- [14] ИСО 9241-16 1999 Эргономические требования, связанные с использованием видеотерминалов для учрежденческих работ. Часть 16. Диалоги простых манипуляций
- [15] ИСО/МЭК 11581-1 2000 Информационные технологии. Системные интерфейсы пользователя и символы. Символы и функции пиктограммы. Часть 1. Пиктограммы. Общие положения
- [16] ИСО.'МЭК 11581-3 2000 Информационные технологии. Системные интерфейсы пользователя и символы. Символы и функции пиктограммы. Часть 3. Пиктограммы указателя
- [17] ИСО 11581-4 2000 Информационные технологии. Системные интерфейсы пользователя и символы. Символы и функции пиктограммы. Часть 4. Пиктограммы управления
- [18] ИСО.'МЭК 18035 2003 Информационные технологии. Символы и функции пиктограммы для контроля приложений программного обеспечения мультимедиа
- [19] ИСО/МЭК 18036 2003 Информационные технологии. Графические символы и функции для инструментальных панелей для World Wide Web
- [20] ИСО/ТС 16071 2003 Эргономика взаимодействия «человек—система». Руководящие указания по доступу к интерфейсам «человек— машина»
- [21] ИСО 9241-171 2008 Эргономика взаимодействия человека и системы. Часть 171. Руководство по доступности программного обеспечения
- [22] ИСО/МЭК ОТК 1/ПК 35/РГ 6 Рабочий проект «Схема для создания и оценки доступности интерактивных систем»
- [23] ИСО/МЭК ОТК 1/ПК 35/РГ 7 Рабочий проект «Модель для описания объектов, действий и атрибутов пользовательского интерфейса»
- [24] ИСО/МЭК ОТК 1/ПК 35/РГ 4 Рабочий проект «Графические изображения и символы на экране устройств мобильной связи»
- [25] ГОСТ Р 54937 2012/Руководство ИСО/МЭК 71:2001 Руководящие указания для разработчиков стандартов, направленные на удовлетворение потребностей пожилых людей и инвалидов
- [26] Хортон Уильям. Книга графических значков

[ГОСТ Р 52872-20](https://files.stroyinf.ru/Index/547/54797.htm)12

УДК 681.3.002.53.006.354 ОКС 180.30 Т 62

01.140.20

Ключевые слова: интернет-ресурсы, инвалиды по зрению, требования доступности

Редактор О.А *Спюяновская* Технический редактор *В.Н. Прусакова* Корректор *М.И. Першина* Компьютерная верстка *Е.А. Кондрашовой*

Сдано в набор 02.06.2014. Подписано в печать 19.06.2014. Формат 60×841%. Гарнитура Ариал. Уел. печ. п. 3.26. Уч.-изд. п. 2.70 Тираж 59 экэ. Зак 2284

Издано и отлечатано во ФГУП «СТАНДАРТИНФОРМ», 123995 Москва, Гранатный пер., 4 www.gostinfo.ru info@gostinfo.ru